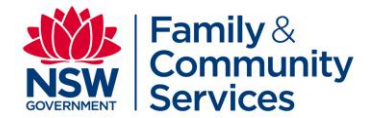

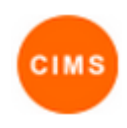

## Edit Service Details Quick Reference Guide

The CIMS Service Directory/Vacancy Management System provides information about all SHS in NSW. It contains information about services offered, as well as their location, contact and referral information

**Note: The functionality for editing service information is only available to CIMS users with Coordinator or Administrator permissions. Editing service details and the types of accommodation and support vacancies a service provides is required for the new VMS upgrade in March 2015 to enable service information to be displayed for other services. Should information change about the service, Administrators and Coordinators can update the information at any time.**

This quick reference guide covers editing service information in the CIMS Service Directory and includes:

- 1. Editing Service Details
- 2. Editing Vacancy Types
- 3. Service field descriptions

## 1. Editing Service Details

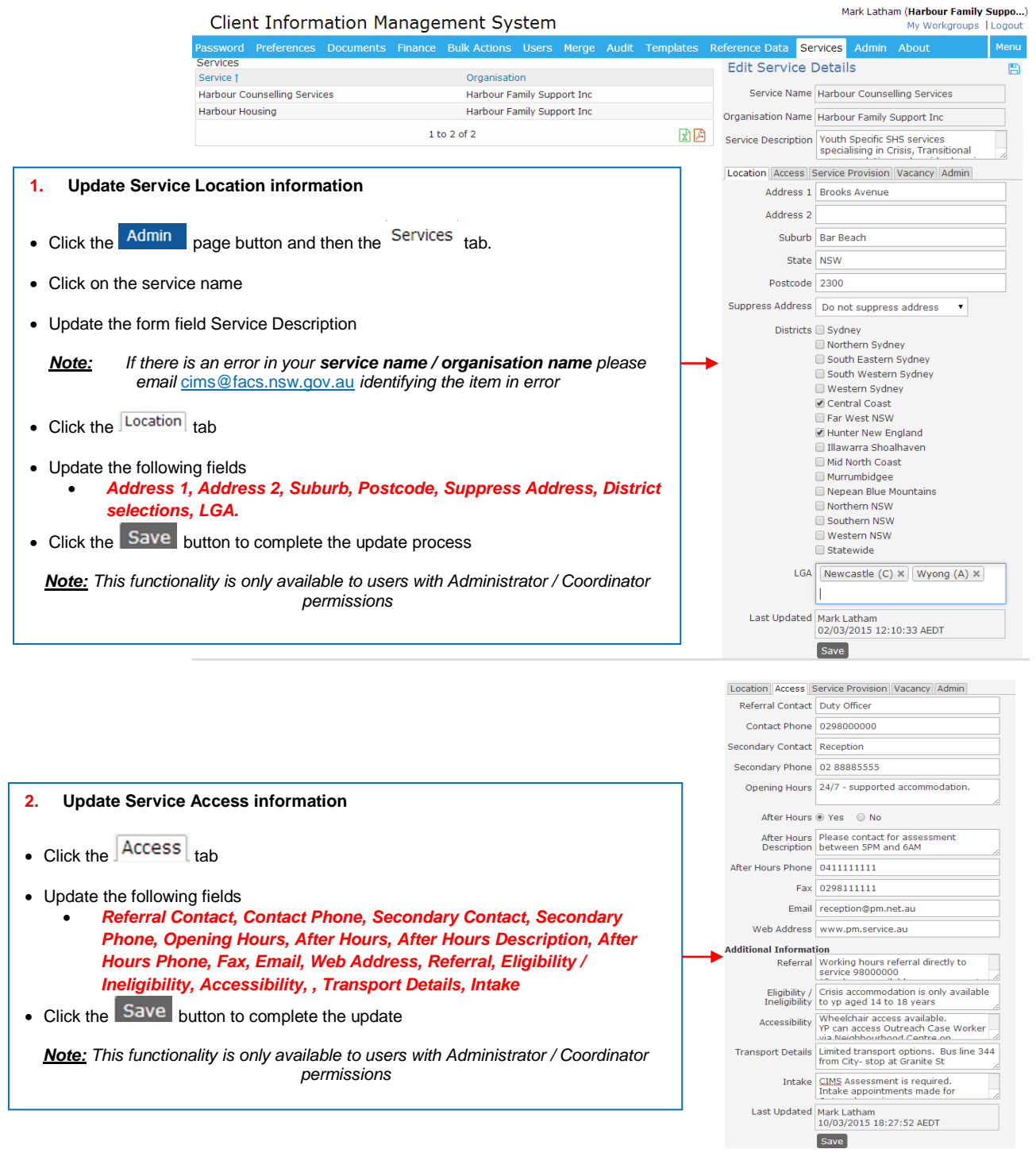

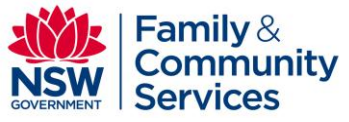

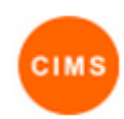

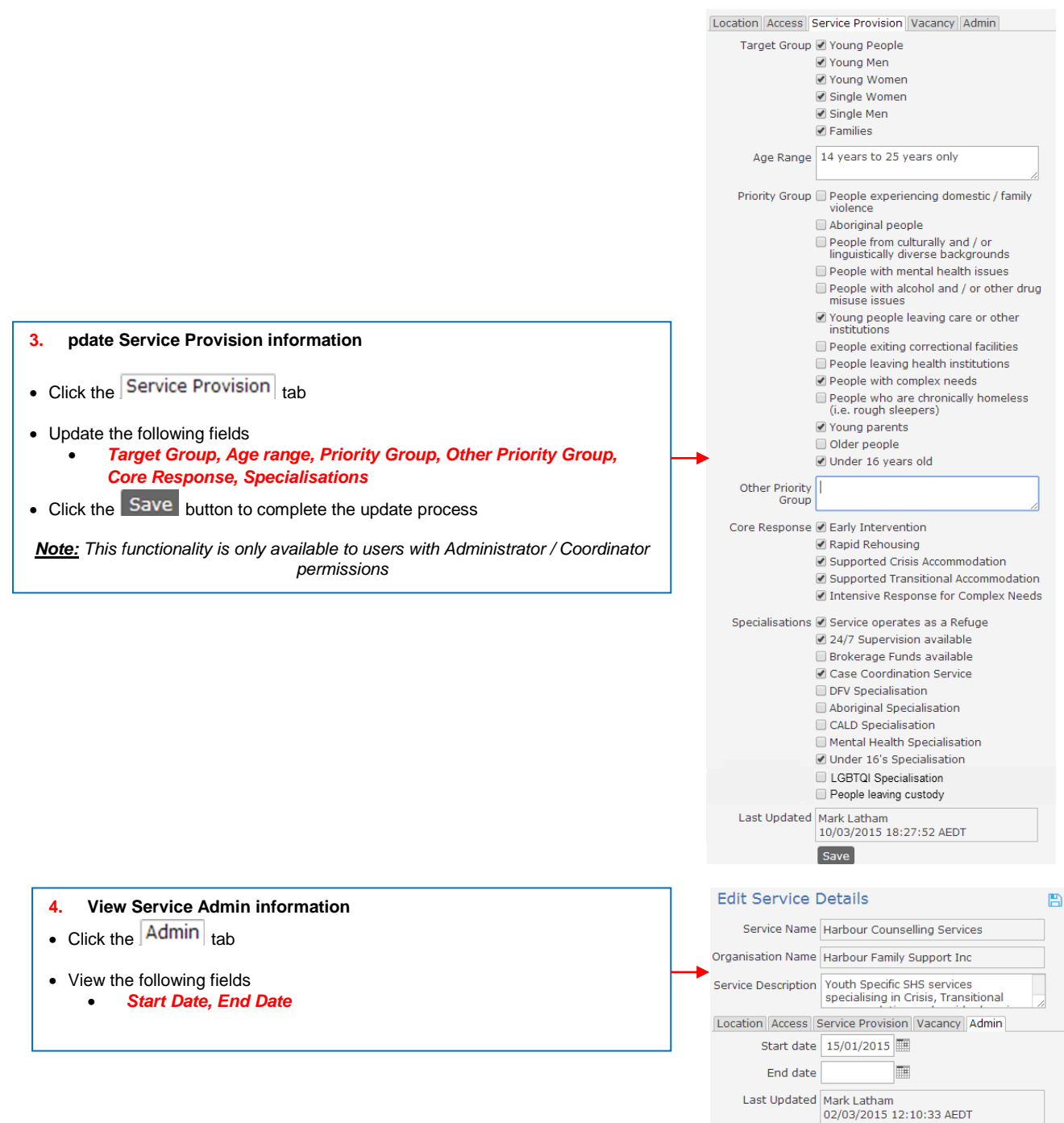

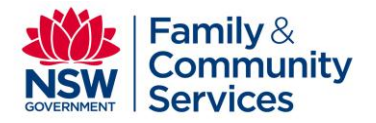

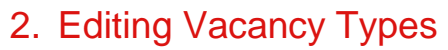

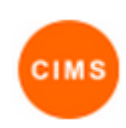

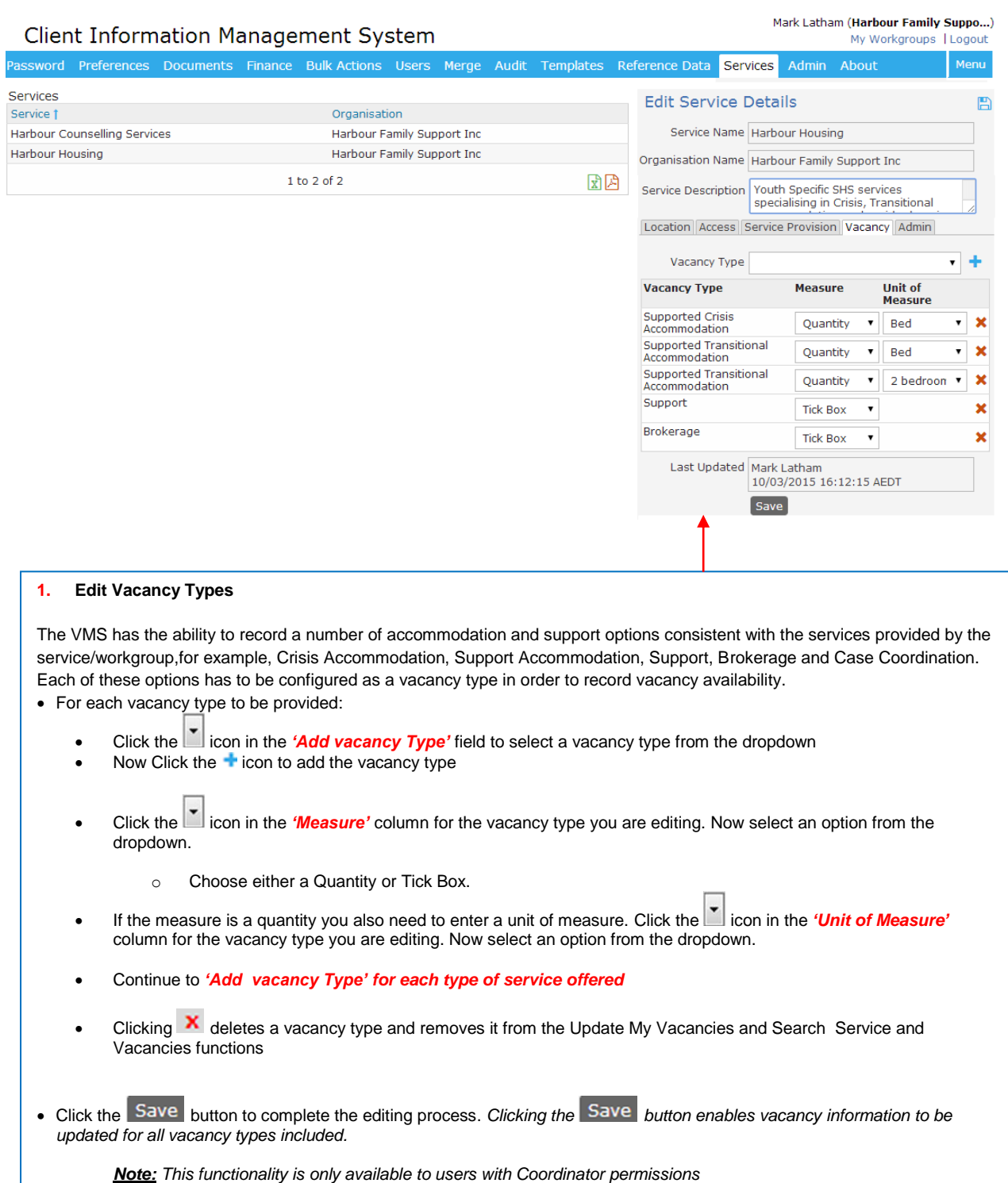

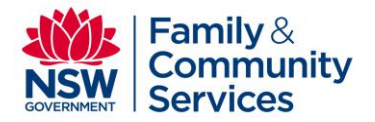

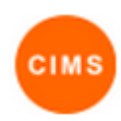

## 3. Service field descriptions

Below are the descriptions for the data fields found in the CIMS Service Directory.

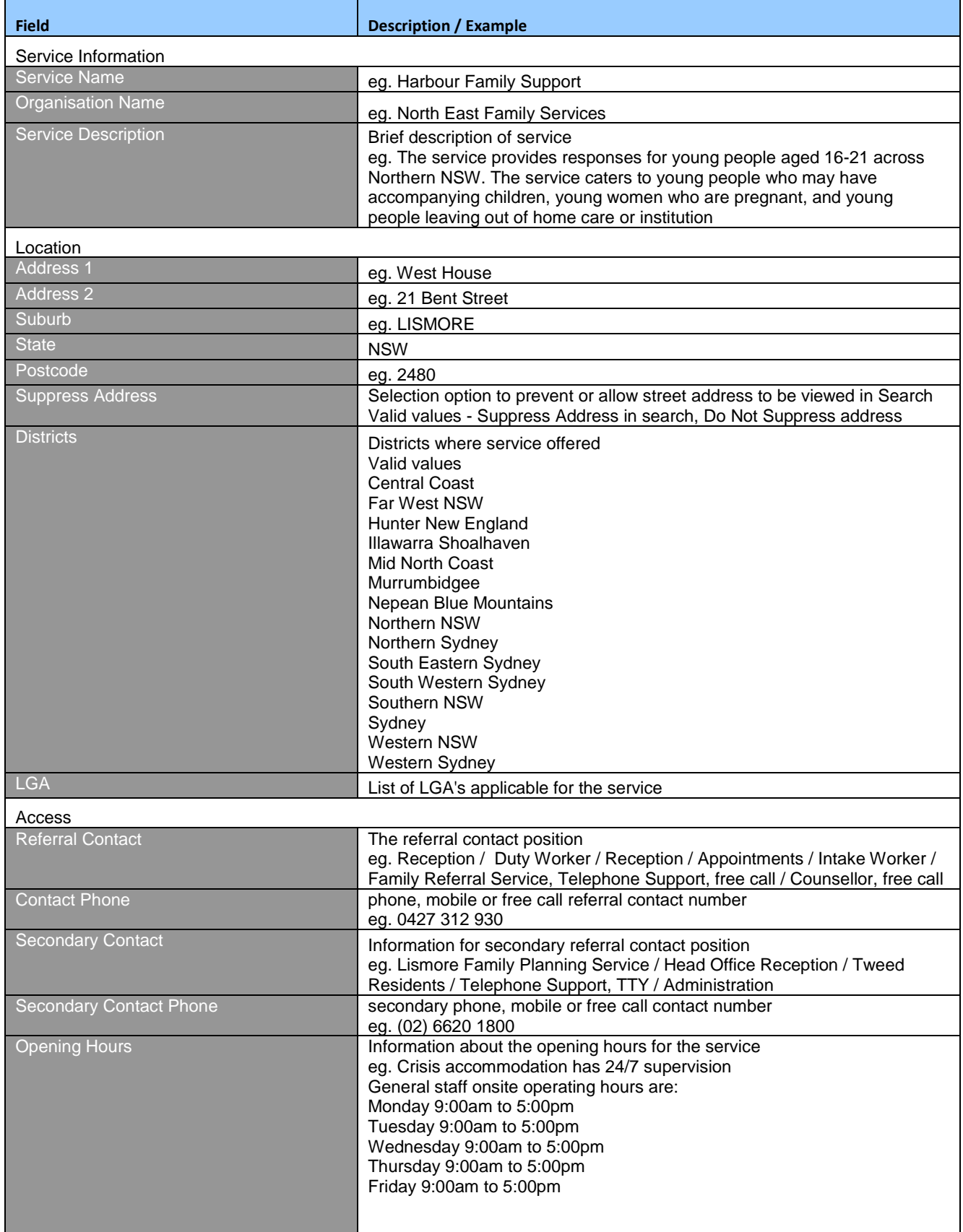

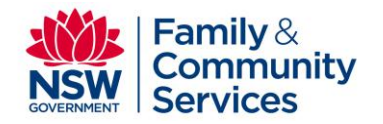

.

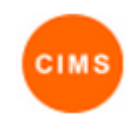

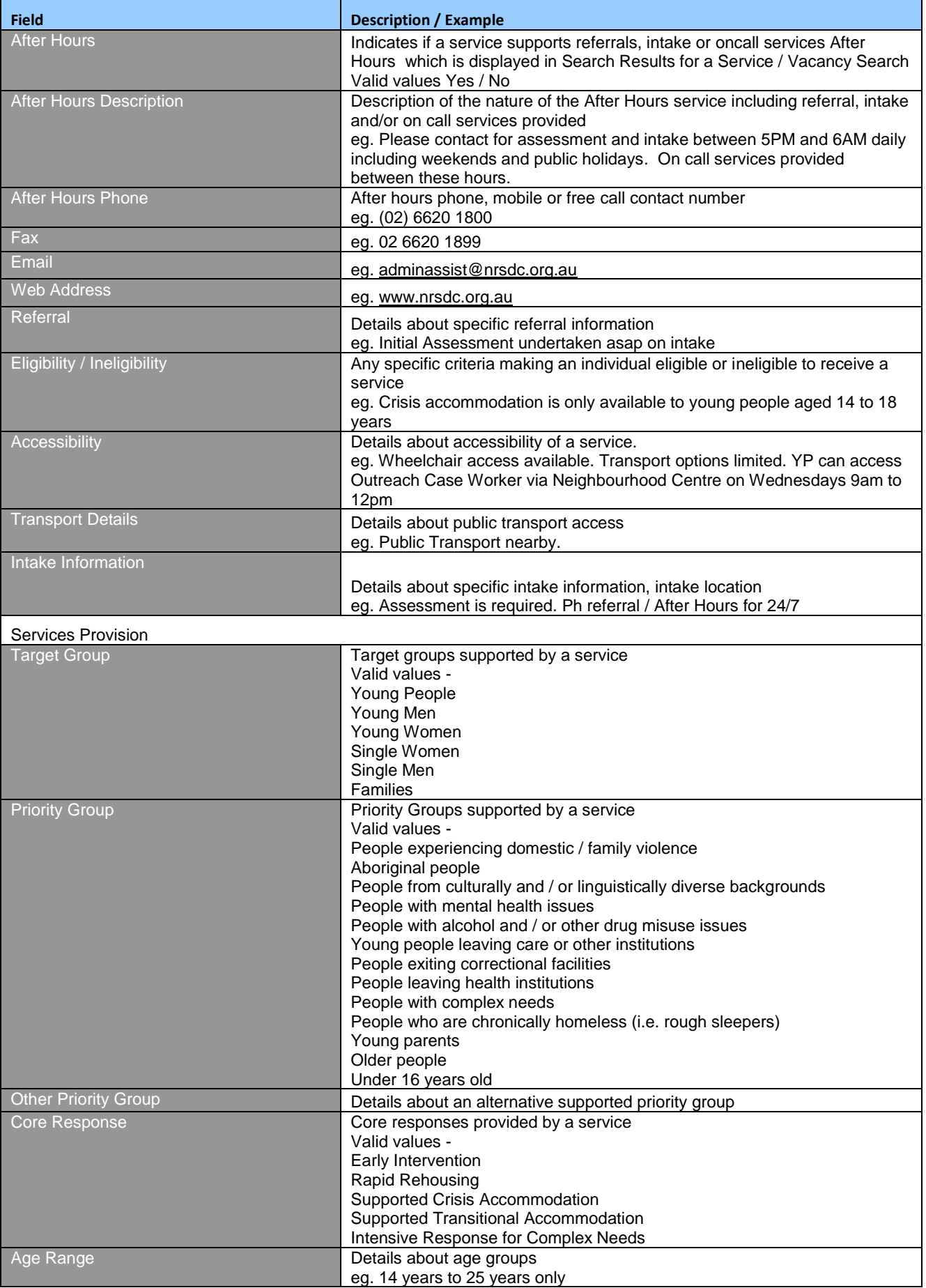

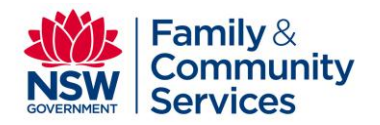

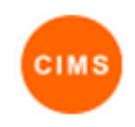

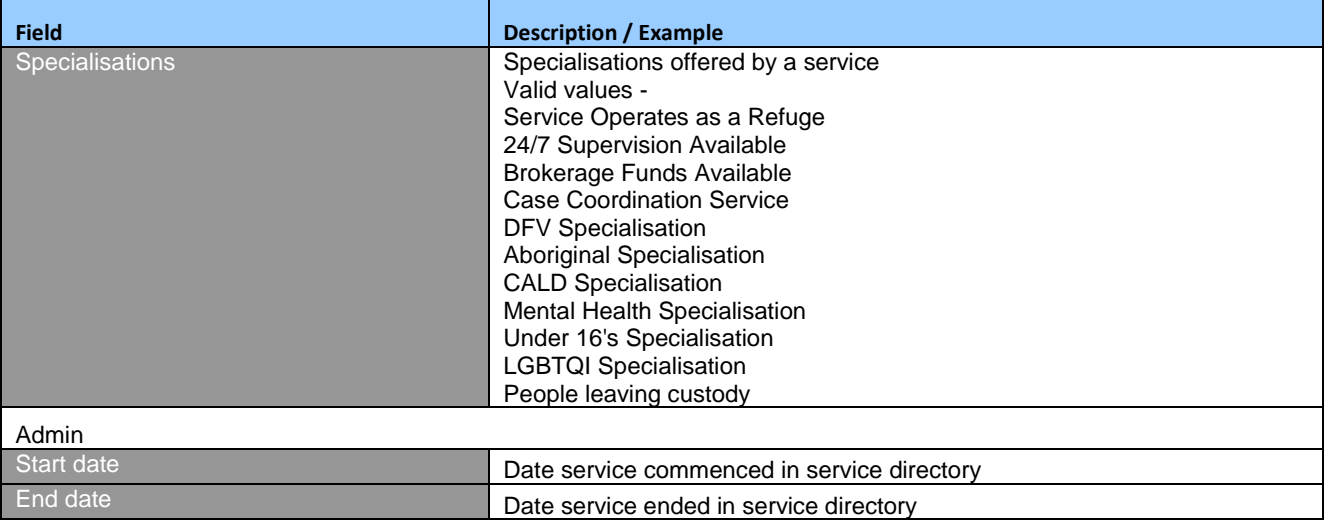